#### **Before the break:**

When using Internet technologies, we are confronted with two fundamental questions:

- How to hide *what* is communicated? ◄
- How to hide *who* communicates?

...in the face of an opponent that has *total knowledge of all the IP traffic involved*.

# "HG"

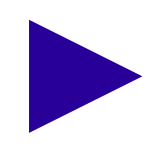

What has just happened?

• The receiver applied a decryption algorithm...

*"On receiving a message, perform the following two steps: Replace each character by its alphabetical successor: an 'A' becomes a 'B', a 'B' a 'C', etc. Reverse the order: put the last character first, followed by the one-before-last, etc."*

• ...to decrypt a ciphertext:

 $"H G"$   $\oplus$   $*"H"$   $\otimes$   $\rightarrow$   $"H''$ 

This was an example of a substitution-permutation cipher:

H G

I H

H I

*Substitution:* replace the instances of one symbol by those of another.

*Permutation:* change the order in which symbol instances are placed.

• The example encryption method uses permutation & substitution to produce an overall ciphertext that is different from the original, plaintext message.

- What remains constant however, is that *symbols of the same type* still end up in the ciphertext as *symbols of the same type*.
- This means our ciphertexts will be vulnerable to letter frequency analysis →

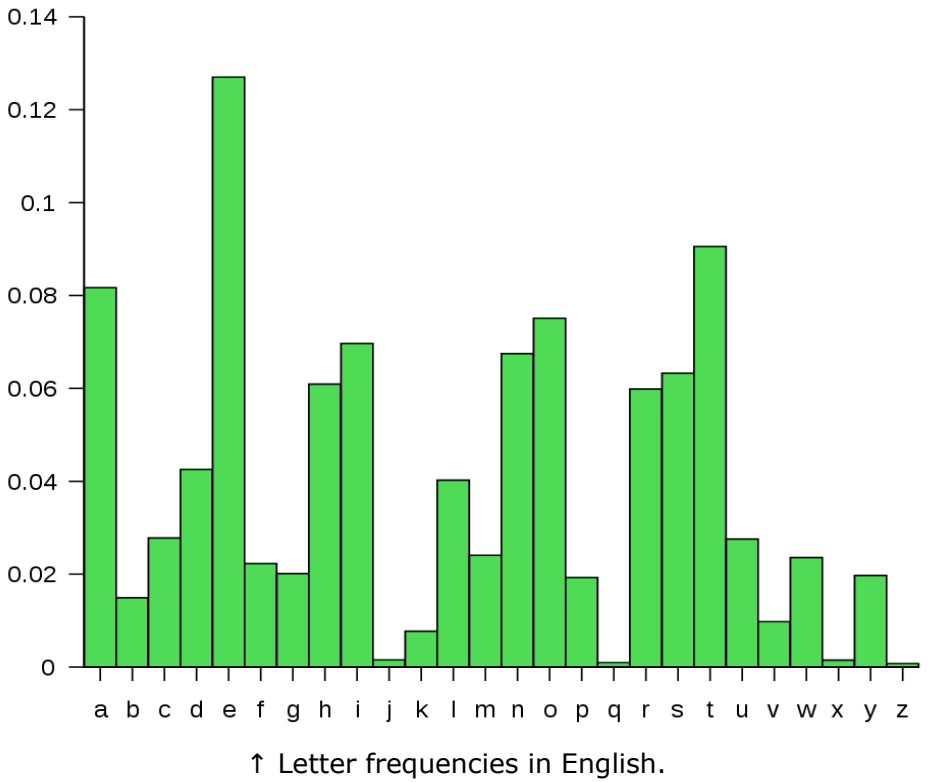

Original by Nandhp at Wikimedia Commons.

• To make this attack harder to do, you can group symbol instances together into blocks: a block cipher.

...However, we will now first *automate* encryption:

● Writing code in JavaScript: the *"+x substitution cipher"*.

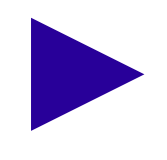

• From the example code, we could further automate the crack () function by adding a dictionary lookup test...

● *Everyday intuition:*

"Cracking an encrypted message should be hard."

● *Now, as code:*

ciphertext = encrypt (plaintext, key); // should finish quickly plaintext = decrypt (ciphertext, key); // should finish quickly plaintext = crack (ciphertext);  $\frac{1}{2}$  should finish only after the end of the universe \*/

⇒ *So, more precisely:*

The cracking algorithm should consist of many more computational steps than the encryption and decryption algorithms.

• In the example, our repeated decryption attempts were done using the following code:

possible\_plaintext = encrypt (ciphertext,  $-1 * key$ );

• This is an example of symmetric-key encryption:

The same key that is used to encrypt the plaintext is also used to decrypt the resulting ciphertext.

• Asymmetric-key encryption is also used, e.g. in public key cryptography:

Here, *anybody can encrypt* using a publicly accessible key; but *only the receiver can decrypt* using a second, private key.

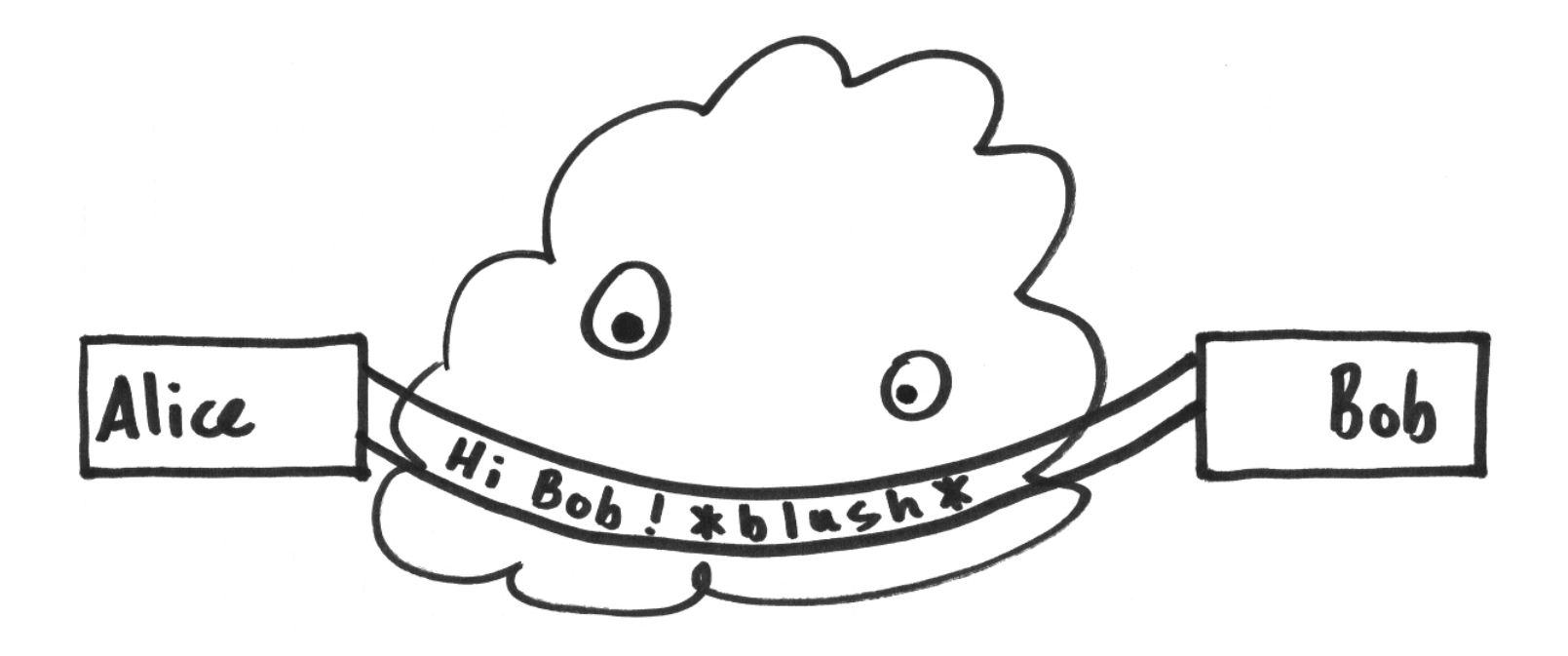

Can be used...

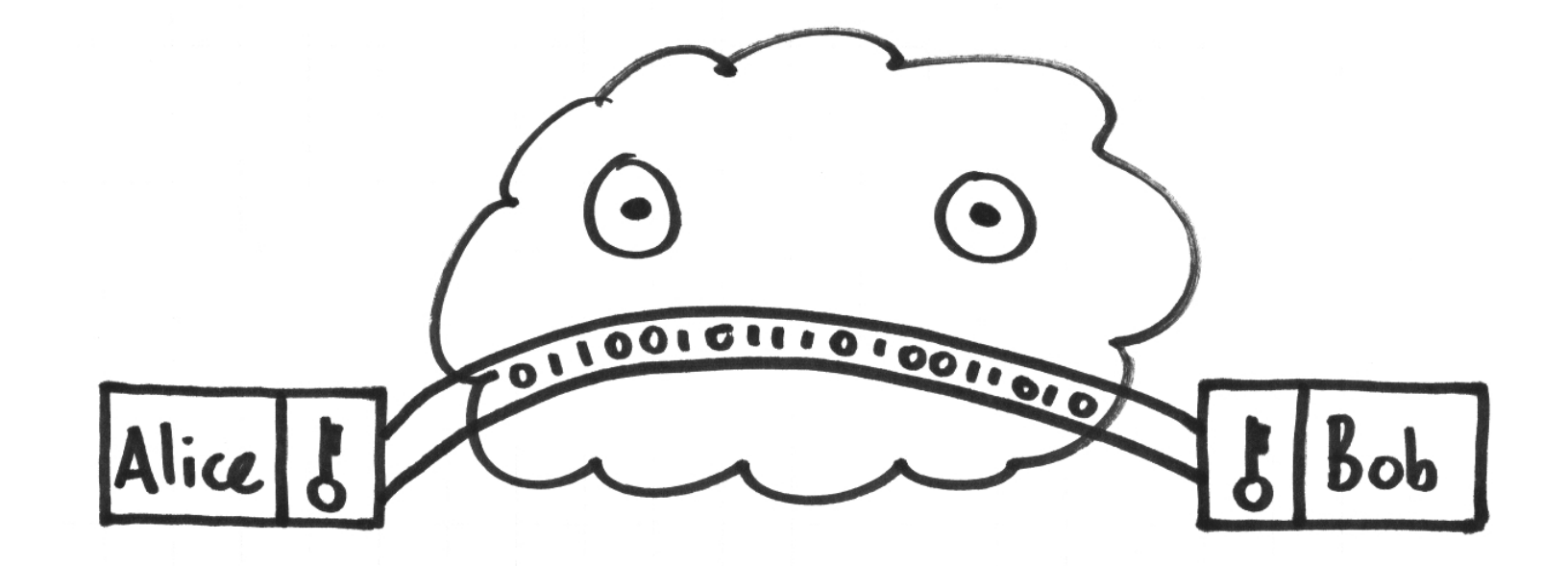

...to hide *what* is communicated over the Internet.

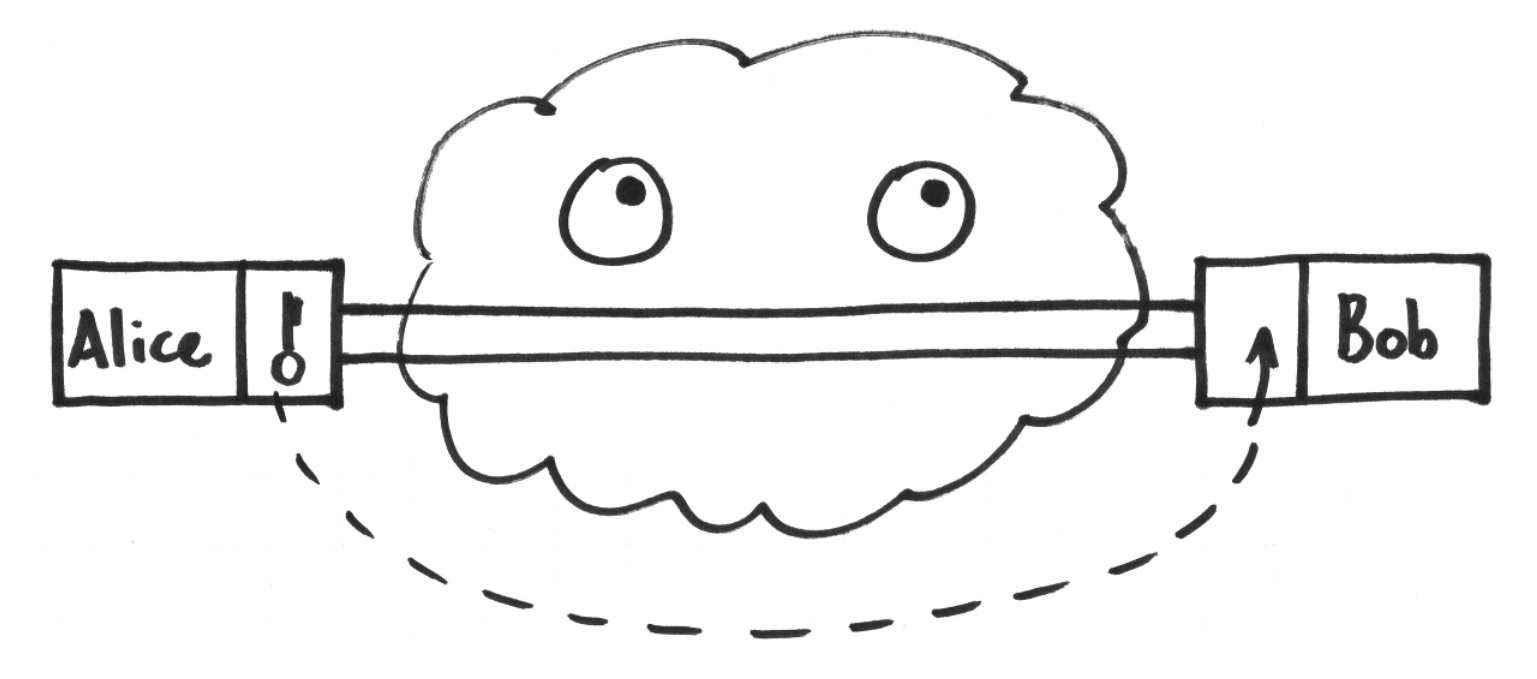

• All we need is a covert, secure channel, to exchange the key.

↑ ...Wait a minute!

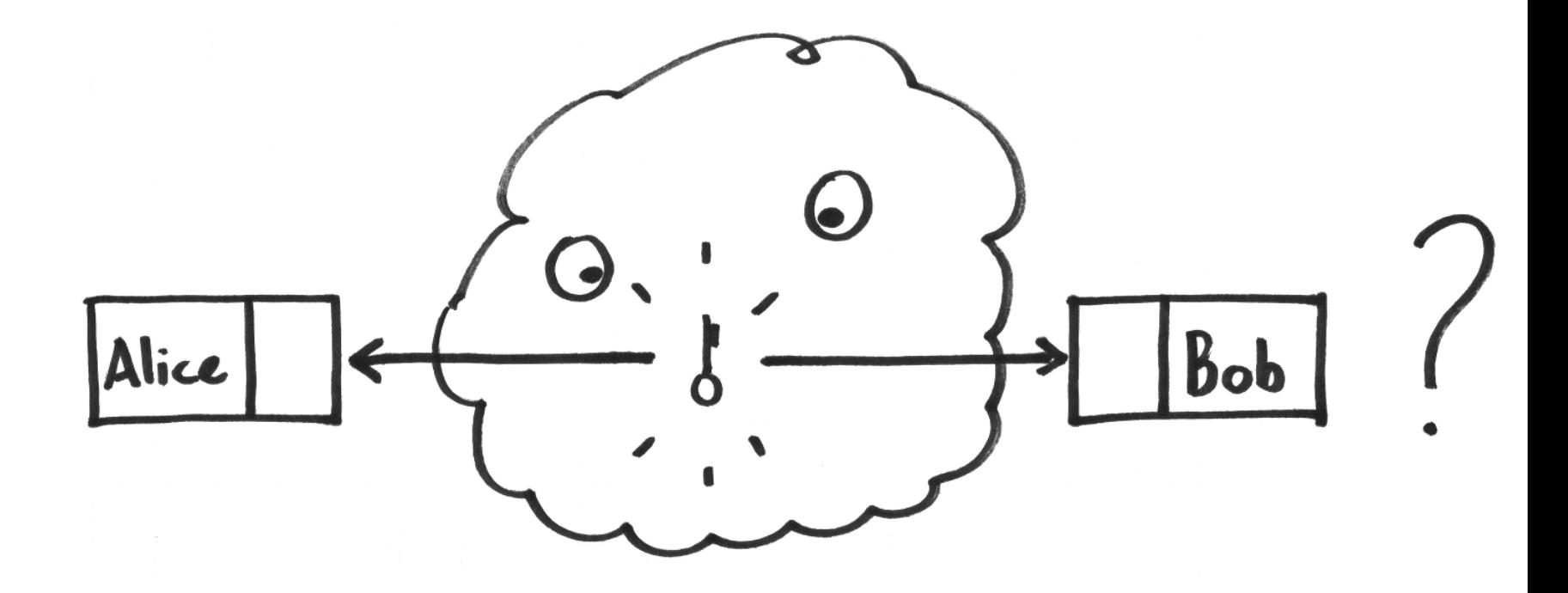

• Remember: our opponent has total knowledge of all IP traffic.

⇒ *Chicken-and-egg problem:* We need a shared key to communicate securely – but we first need to communicate securely, to obtain a shared key.  $\rightarrow ...$  What to do?

# **Tools to make a secret key with everyone looking**

- What to do? We need to grasp three concepts:
	- "An encryption key is a number."
	- One-way functions.
	- Quasi-commutative functions.

## **Tools to make a secret key with everyone looking**

• A numerical function f () may combine two input numbers a and b to form one new output number o:

 $o = f(a, b)$ ; // think of JavaScript here

• A commutative function gives the same output when a and b are swapped.

- E.g. doing an addition,  $(a + b) = (b + a)$  is always true.
- The general case: "f  $(a, b) == f(b, a)$  is always true."
- A quasi-commutative function gives the same output in the following argument swap:
	- f (f (a, b), c) == f (f (a, c), b)
	- E.g. doing two additions:  $(a + b) + c = (a + c) + b$ .
	- So: it does not matter if you first combine a with b, then c; or first with c, then b.

# **Tools to make a secret key with everyone looking**

• A numerical function f () may combine two input numbers a and b to form one new output number o:

 $o = f(a, b)$ ; // think of JavaScript here

- For a one-way function:
	- When you know a, b, and f (), computing o takes *only a few steps*.
	- But even when you know o, a, and f (), computing b takes *very many steps*.
	- So: computation is quick only in one direction.

⇒ f ( ) is "hard to crack" based on its output.

# **Diffie-Hellman key exchange**

- Everyone knows the function  $f($ ) and the constant number g.
- Alice and Bob each secretly pick a random number: a and b.
- Alice privately computes  $f(g, a)$ , then sends the resulting value to Bob.
- $\cdot$  Bob privately computes f (g, b), then sends the resulting value to Alice.
- Everybody can see and record these values!
- But since f () is a one-way function, a and b still remain secret.

# **Diffie-Hellman key exchange**

- Bob then uses the value of  $f(g, a)$  to compute  $f(f(g, a), b)$ . The output is known just to Bob, because only he knows b.
- Alice uses the value of  $f(g, b)$  and computes  $f(f(g, b), a)$ . The output is known just to Alice: only she knows a.
- But wait *Bob and Alice actually computed the same value!*
- As f ( ) is quasi-commutative:  $f(f(g, a), b) = f(f(g, b), a)$ .
- Bob and Alice now *both* know this number *no one else knows*.

⇒ They can use it as a symmetric key.

#### **Diffie-Hellman key exchange, recapitulated**

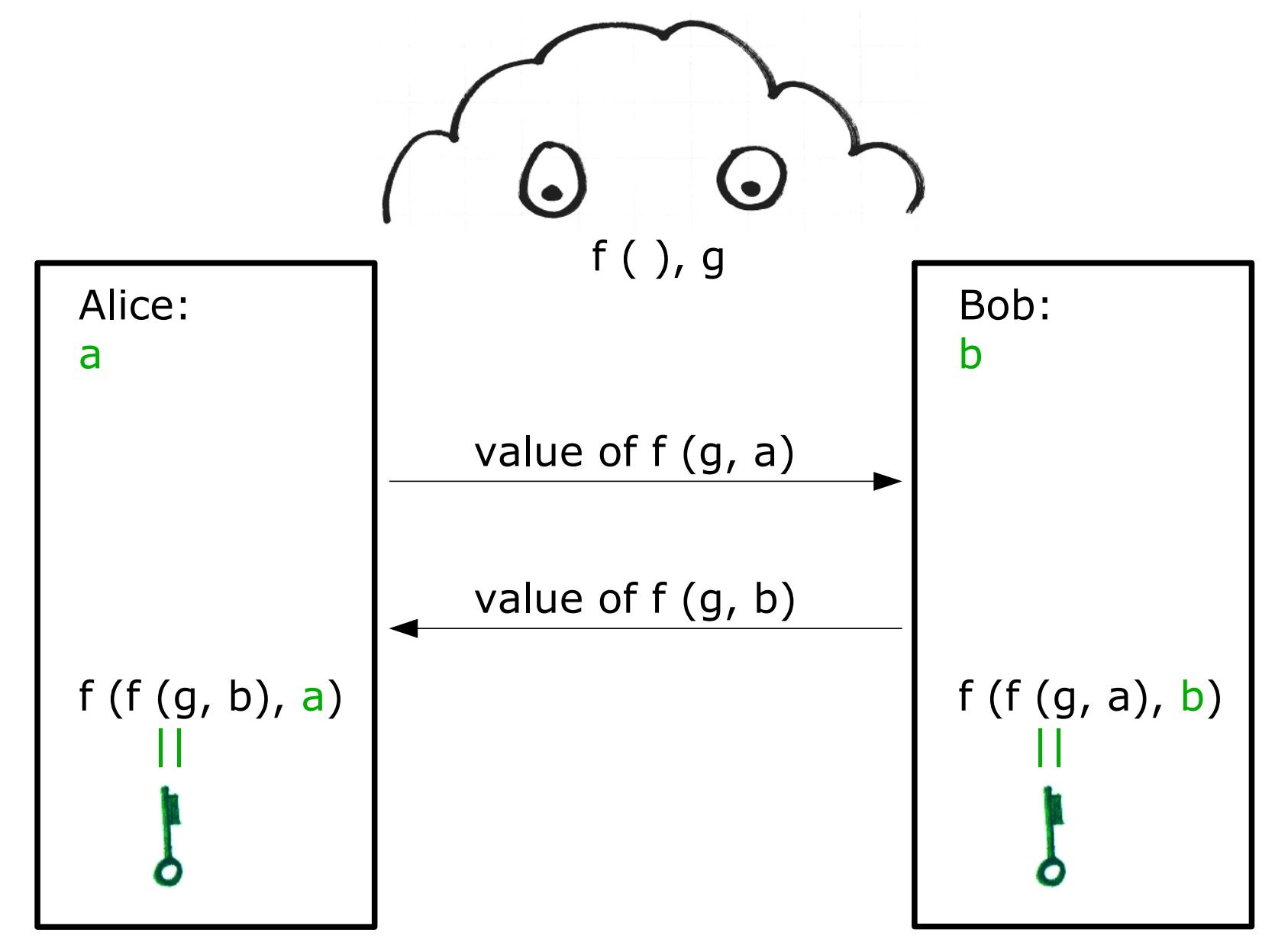

# **TLS: Transport Layer Security**

• *Application layer* protocol which extends transport layer protocols with encryption.

- Diffie-Hellman here is an optional key exchange mechanism.
- TLS has been implemented on top of TCP (but also UDP).
- HTTP Secure (HTTPS): HTTP via TLS (instead of TCP).